# **INFO/CS 4302** Web Information Systems FT 2012

Week 5: Web Architecture: Structured Formats -Part 4 (DOM, JSON/YAML) (Lecture 9)

*Theresa'Velden*

Haslhofer & Velden

## **COURSE PROJECTS Q&A**

# Example Web Information System Architecture(

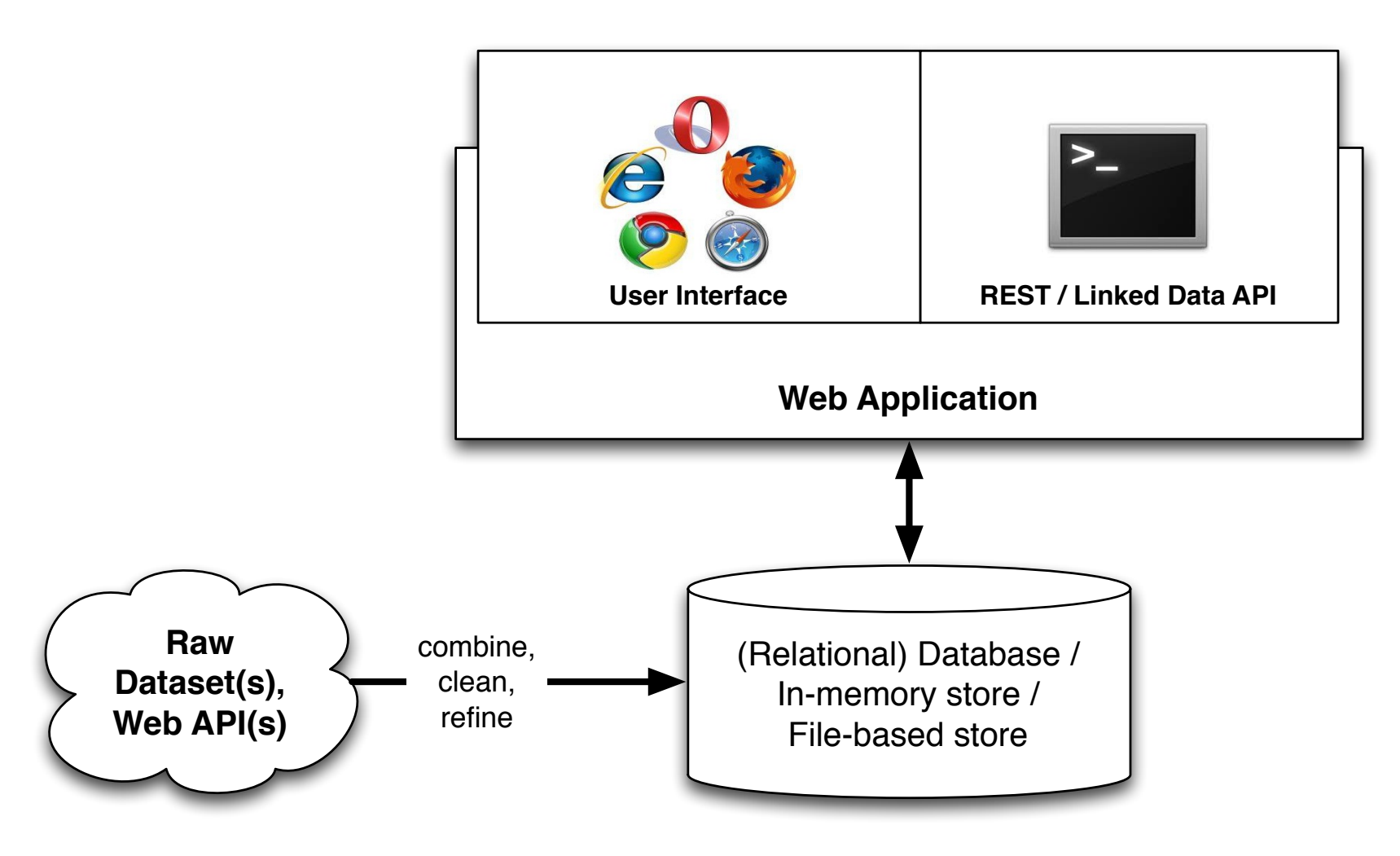

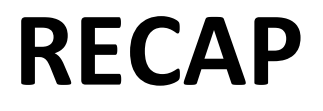

### XML & Related Technologies overview

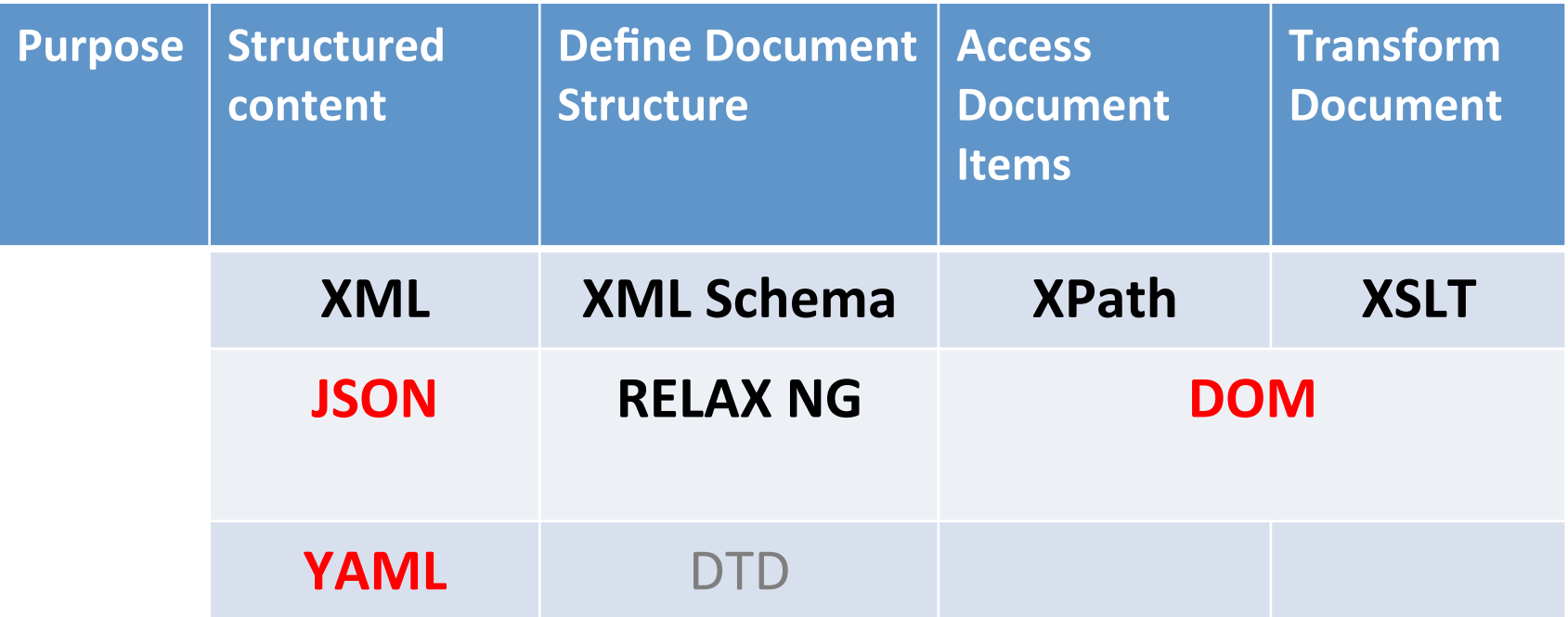

# **XSLT**

- A transformation in the XSLT language is expressed in the form of an XSL stylesheet
	- root element: <xsl:stylesheet>
	- $-$  an xml document using the XSLT namespace, i.e. tags are in the namespace http://www.w3.org/1999/XSL/Transform
- The body is a set of templates or rules
	- $-$  The 'match' attribute specifies an XPath of elements in source tree
	- Body of template specifies contribution of source elements to result tree
- You need an XSLT processor to apply the style sheet to a source XML document **XSL**

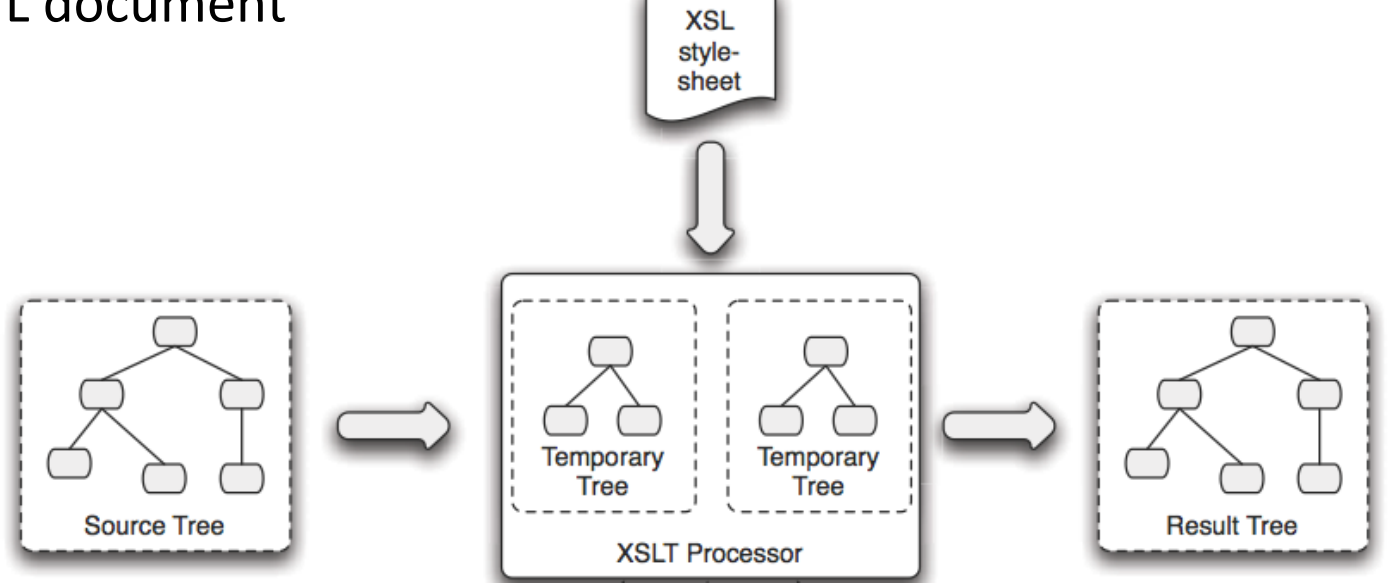

# XSLT – In-class Exercise Recap

- Example 1 (empty stylesheet default behavior)
- Example 2 (output format text, local name())
- Example 3 (pulll model, one template only)
- Example 4 (push model, modular design)

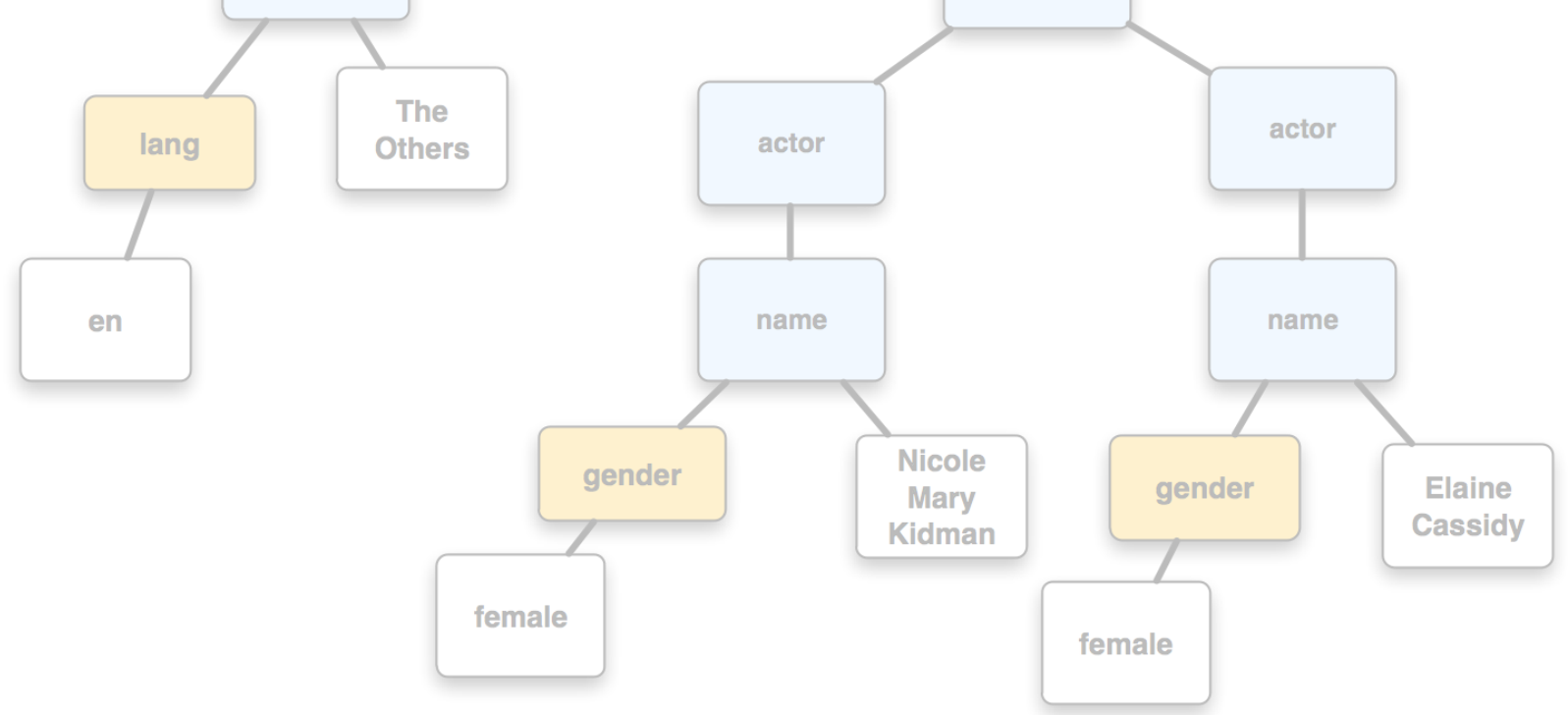

# XSLT: Conditional Instructions

- Programming languages typically provide 'ifthen, else' constructs
- XSLT provides
	- $-$  If-then:  $\langle$ xsl:if>
	- If-then-(elif-then)\*-else: <xsl:choose>

# **XML Source Document**

```
<?xml version="1.0" encoding="UTF-8"?>
<catalogue>
    smovie
        <title lang="en">The Others</title>
        cactors>
             <actor>
                 <name gender="female">Nicole Mary Kidman</name>
             \epsilon/actor>
             <actor>
                 <name gender="female">Elaine Cassidy</name>
             \langle actor>
        </actors>
    </movie>
    movie>
        <title lang="fr">Les Autres</title>
        <actors>
             <actor>
                 <name gender="female">Nicole Mary Kidman</name>
             \langle actor>
             <actor>
                 <name gender="female">Elaine Cassidy</name>
             \epsilon/actor>
        \epsilon/actors>
    </movie>
</catalogue>
```
# $x$ sl:if

```
<?xml version="1.0" encoding="UTF-8"?>
<xsl:stylesheet version="1.0" xmlns:xsl="http://www.w3.org/1999/XSL/Transform">
```

```
<xsl:output encoding="UTF-8" indent="yes" method="html" />
<xsl:template match="/">
    <html>
        <body>
             <h2>Movies</h2>
             <xsl:for-each select="catalogue/movie/title">
                      <xsl:if test="@lang='en'">
                          <h4><xsl:value-of select="."/> (English title)</h4>
                      \langle x s | : i f \rangle\lt /xsl: for-each>
        </body>
    \langle/html>
</xsl:template>
```

```
</xsl:stylesheet>
```

```
<?xml version="1.0" encoding="UTF-8"?>
<catalogue>
   <movie>
       <title lang="en">The Others</title>
       <actors>
           <actor>
              <name gender="female">Nicole Mary Kidman</name>
           </actor>
           <actor>
              <name gender="female">Elaine Cassidy</name>
           </actor>
       \epsilon/actors>
                                                                                                xsl:if
   </movie>
   <movie>
       <title lang="fr">Les Autres</title>
       <actors>
           <actor>
              <name gender="female">Nicole Mary Kidman</name>
           </actor>
                                <?xml version="1.0" encoding="UTF-8"?>
           <actor>
              <name gender="femal<xsl:stylesheet version="1.0" xmlns:xsl="http://www.w3.org/1999/XSL/Transform">
           \langle/actor>
       </actors>
                                     <xsl:output encoding="UTF-8" indent="yes" method="html" />
   </movie>
</catalogue>
                                     <xsl:template match="/">
                                          <html>
                                              <body><h2>Movies</h2>
                                                   <xsl:for-each select="catalogue/movie/title">
                                                             <xsl:if test="@lang='en'">
                                                                 <h4><xsl:value-of select="."/> (English title)</h4>
                                                             \langle x s | : i f \rangle\lt /xsl: for-each>
                                              </body>
                                          </html>
                                     </xsl:template>
                                 </xsl:stylesheet>
```
# xsl:if

<html>( <body> <h2>Movies</h2> <h4>The Others (English title)</h4> </body> </html>

**HTML Result Document** 

```
<?xml version="1.0" encoding="UTF-8"?>
<xsl:stylesheet version="1.0" xmlns:xsl="http://www.w3.org/1999/XSL/Transform">
    <xsl:output encoding="UTF-8" indent="yes" method="html" />
    <xsl:template match="/">
        <html>
            <body>
                <h2>Movies</h2>
                <xsl:for-each select="catalogue/movie/title">
                         <xsl:choose>
                             <xsl:when test="@lang='en'">
                                 <h4><xsl:value-of select="."/> (English title)</h4>
                             \langle x s1 : when \rangle<xsl:when test="@lang='fr'">
                                 <h4><xsl:value-of select="."/> (French title)</h4>
                             </xsl:when>
                         </xsl:choose>
                </xsl:for-each>
            </body>
        </html>
    </xsl:template>
```
</xsl:stylesheet>

<html> <body> <h2>Movies</h2> <h4>The Others (English title)</h4> <h4>Les Autres (French title)</h4> </body> </html>

**HTML Result Document** 

```
<?xml version="1.0" encoding="UTF-8"?>
<xsl:stylesheet version="1.0" xmlns:xsl="http://www.w3.org/1999/XSL/Transform">
    <xsl:output encoding="UTF-8" indent="yes" method="html" />
    <xsl:template match="/">
        <html>
            <body>
                 <h2>Movies</h2>
                 <xsl:for-each select="catalogue/movie/title">
                         <xsl:choose>
                             <xsl:when test="@lang='en'">
                                 <h4><xsl:value-of select="."/> (<xsl:value-of select="@lang"/>.)</h4>
                             </xsl:when>
                             <xsl:when test="@lang='fr'">
                                 <h4><xsl:value-of select="."/> (<xsl:value-of select="@lang"/>.)</h4>
                             \epsilon/xsl:when>
                         \epsilon/xsl:choose>
                 \epsilon/xsl:for-each>
            </body>
        </html>
    </xsl:template>
</xsl:stylesheet>
```
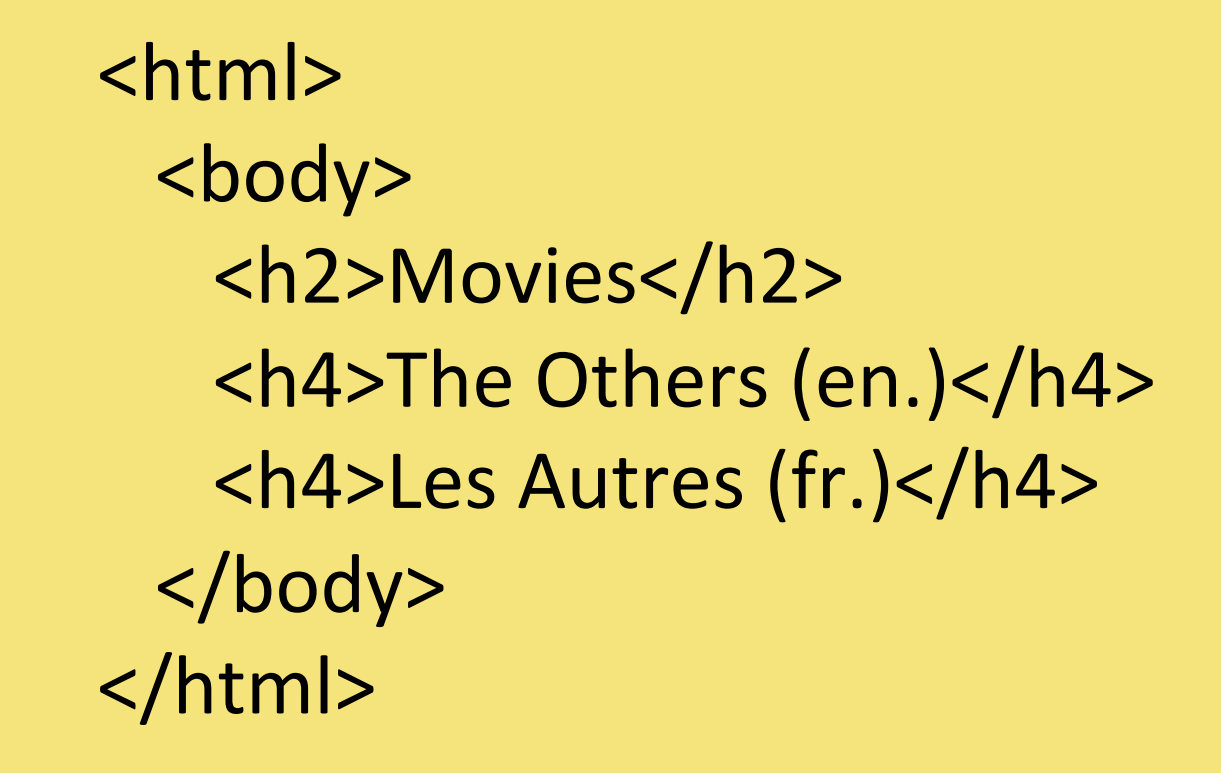

**HTML Result Document** 

# **DOM**

# **Well-formed XML Documents**

• If an xml document is well-formed it can be transformed deterministically (parsed) to a single infoset (DOM)

# DOM - Document Object Model

- API for manipulating document tree
	- $-$  Language independent; implemented in lots of languages
	- $-$  Suitable for XML and other document formats
	- Core(no6on(of(a(**node'**
	- $-$  Using DOM for a programming language requires definition of interfaces and classes ("language bindings" that provide a DOM conformant API)

### • W3C Specifications

- $-$  Level 1: functionality and navigation within a document
- $-$  Level 2: modules and options for specific content models (XML, HTML, CSS)
- $-$  Level 3: further content model facilities (e.g. XML validation handlers)

# DOM (Core) Level 1

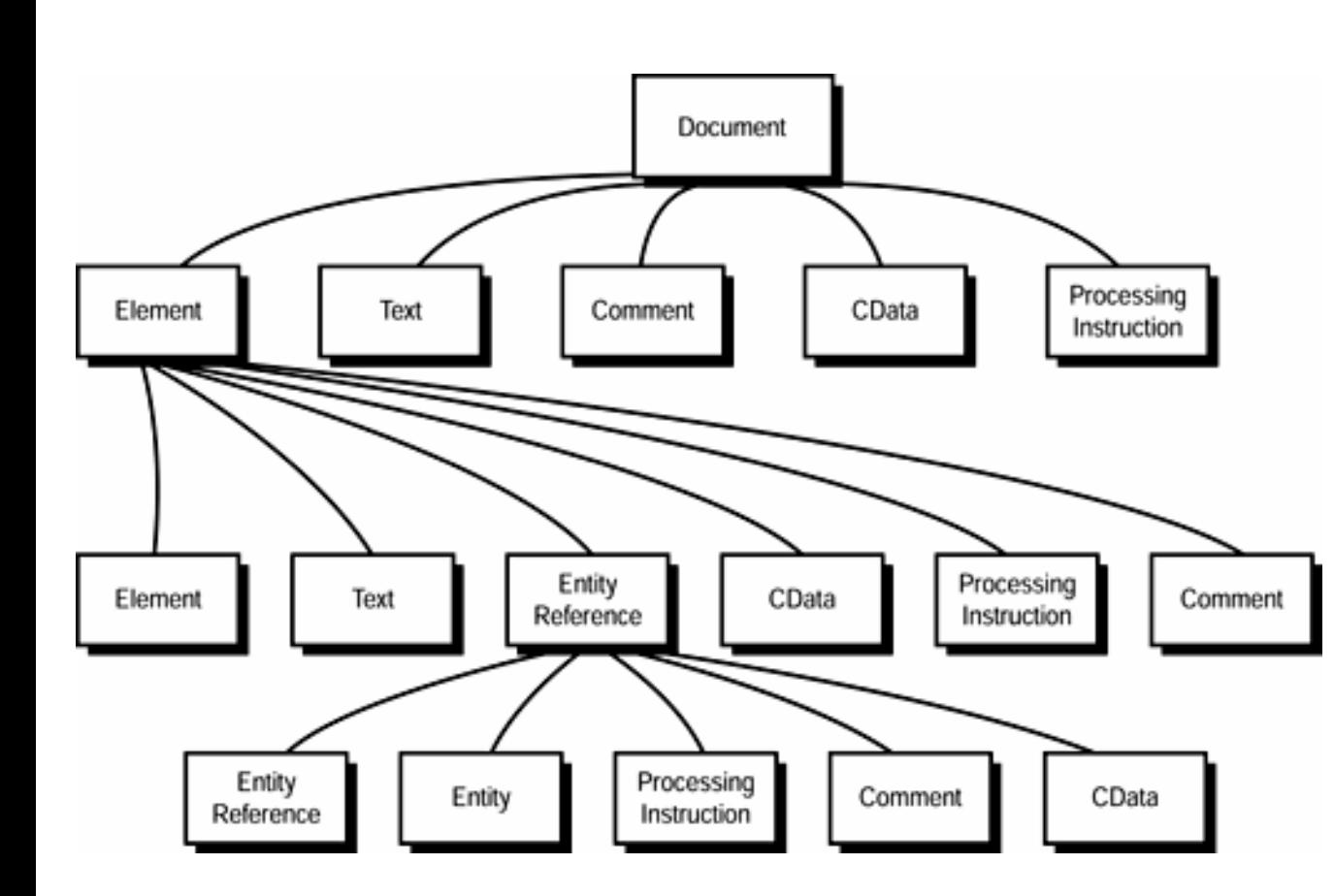

### **DOM'Node'Objects'**

- Root must be **Document**
- Root children: one node and optionally Processing Instructions, DocumentType, Comment, Text
- Children of element must be either element, comment or text
- Attributes are properties of elements (not their children), and are not member of the DOM tree
- Children of attribute must be text

# **W3C DOM Node Types**

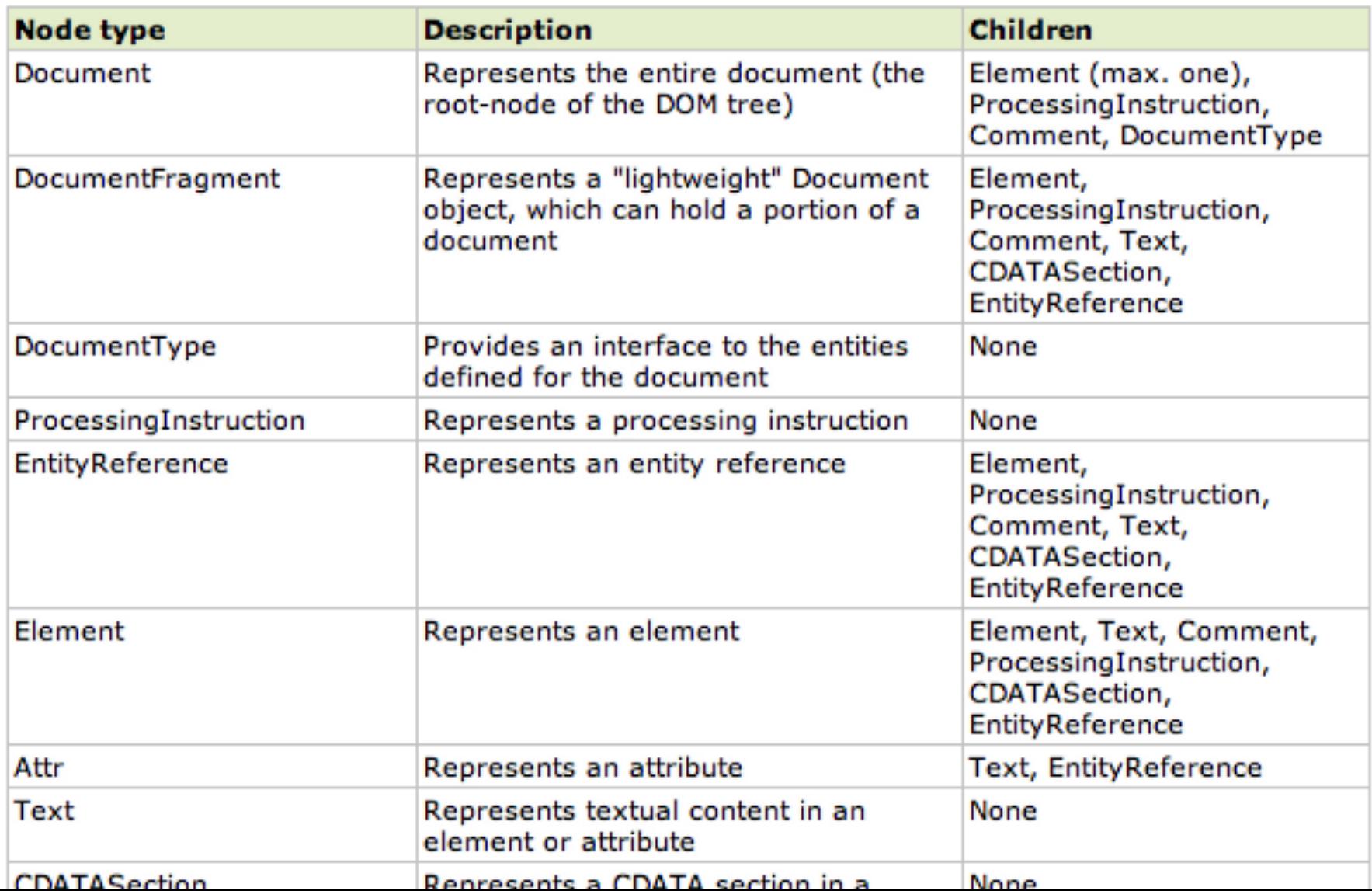

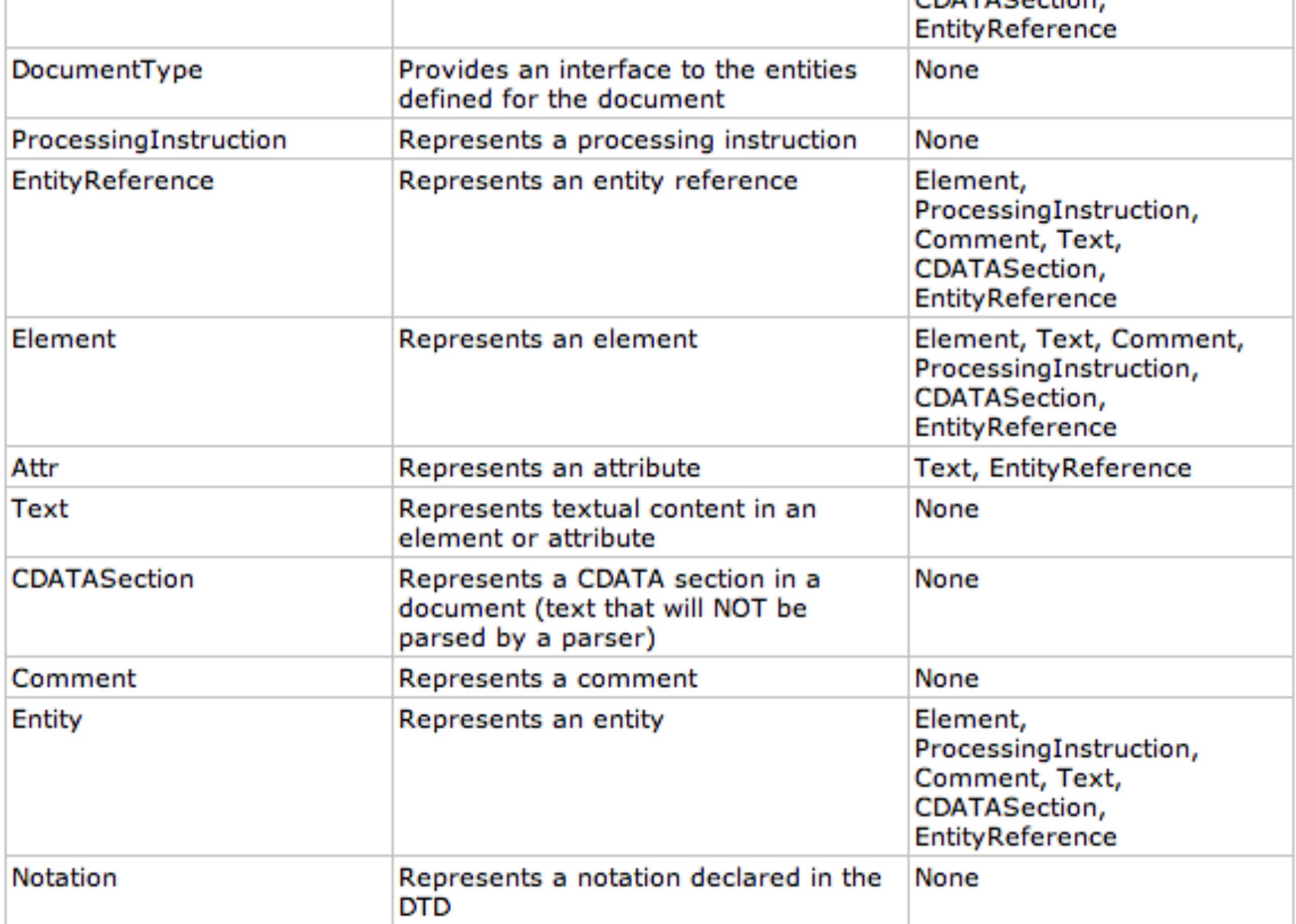

# **View of DOM Architecture**

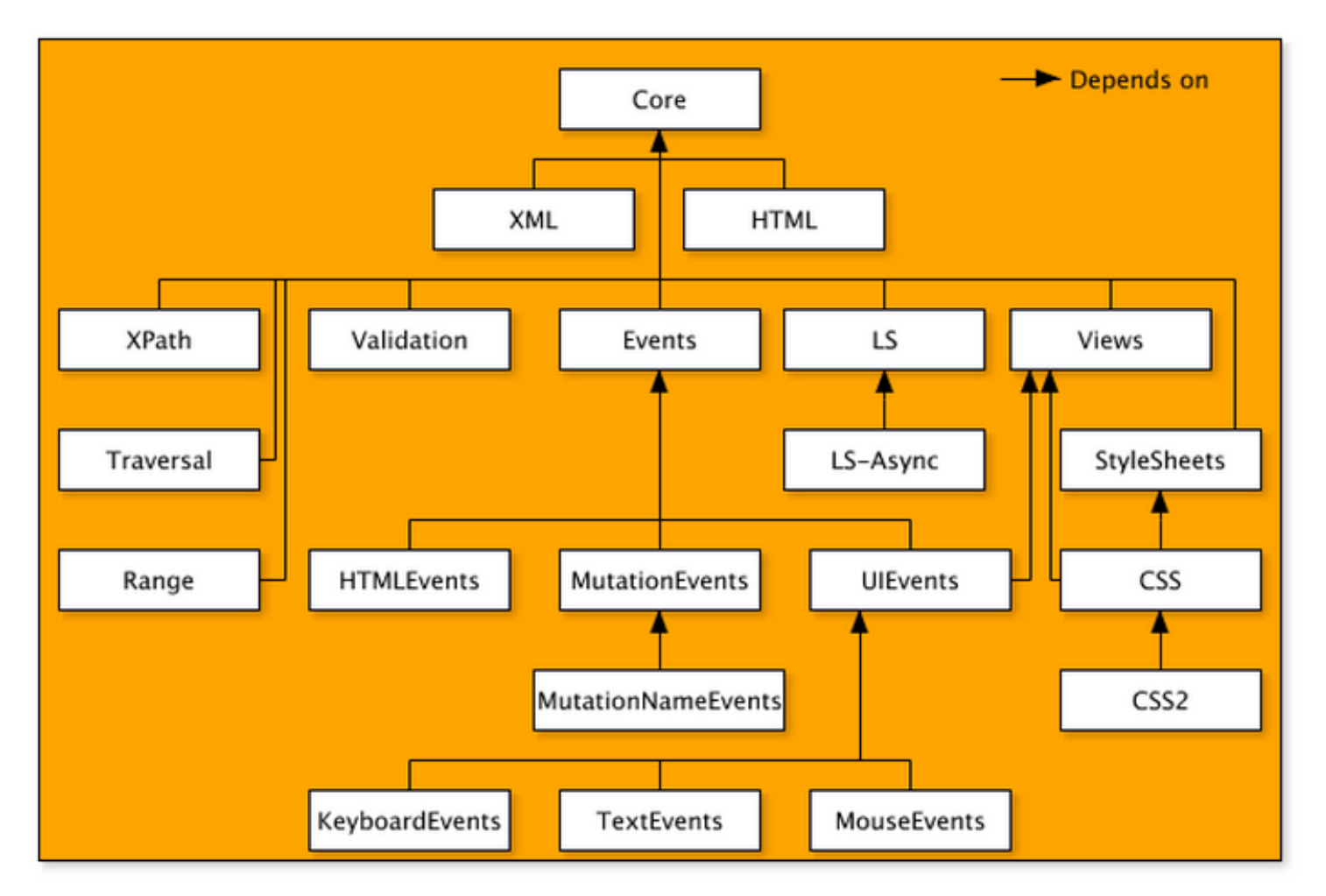

http://www.w3.org/TR/DOM-Level-3-Core/introduction.html

### DOM Architecture and Conformance

- The Core module, which contains the fundamental interfaces that must be implemented by all DOM conformant implementations, is associated with the feature name "Core";
- The XML module, which contains the interfaces that must be implemented by all conformant XML 1.0 [XML 1.0] (and higher) DOM implementations, is associated with the feature name "XML".

# Parsing XML Document Model (DOM)

• Complete in-memory representation of entire

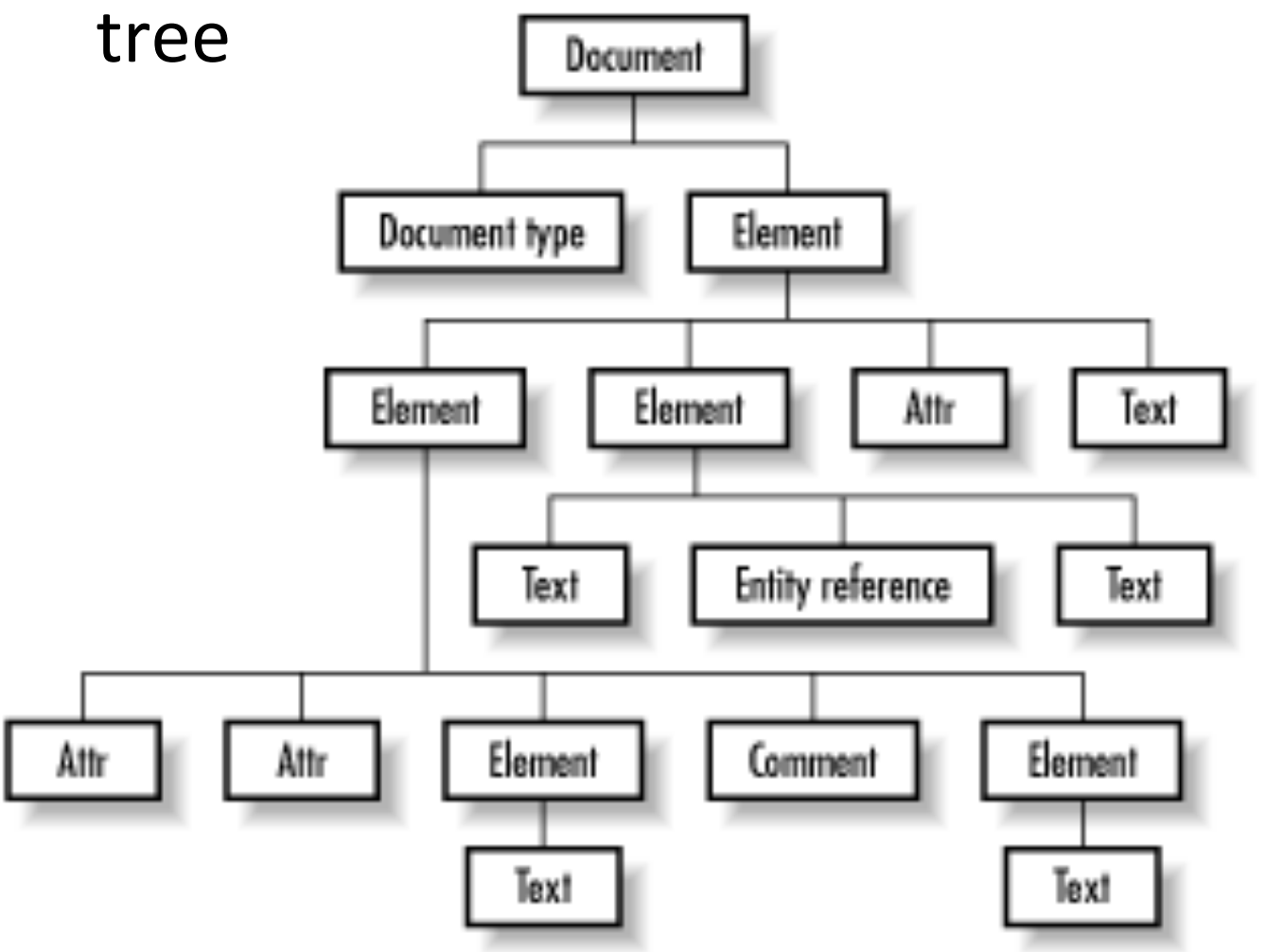

http://docstore.mik.ua/orelly/xml/jxml/ch05\_01.htm

# Java, Python & DOM

- JDOM
	- $-$  Basic navigation functionality
		- Parent
		- Child (all, specific, filtered)
		- Descendants
		- Attributes (all, specific, filtered)
	- $-$  Basic tree manipulation
		- Adding, replacing, removing contents and attributes)
		- Text modification
		- Maintains well-formedness
- Python: http://docs.python.org/library/ xml.dom.minidom.html

# Alternative Support for Parsing of XML

- SAX (open source software)
	- Event driven, sequential
	- Mostly hierarchical, no' sibling' concept
	- More memory efficient
	- Good for quick, less intensive parsing that does not require easy-to-use, clean interface

# Simple SAX Example

### **Document' ''''''Events'**

<?xml version="1.0" encoding="UTF-8"?>

<books>(

<br />book>War and Peace</book>  $<$ /book>

startDocument() startElement("books") startElement("book") characters("War and Peace") endElement("book") endElement("books") endDocument()interface(

# JSON/YAML

# Document/Data Formats

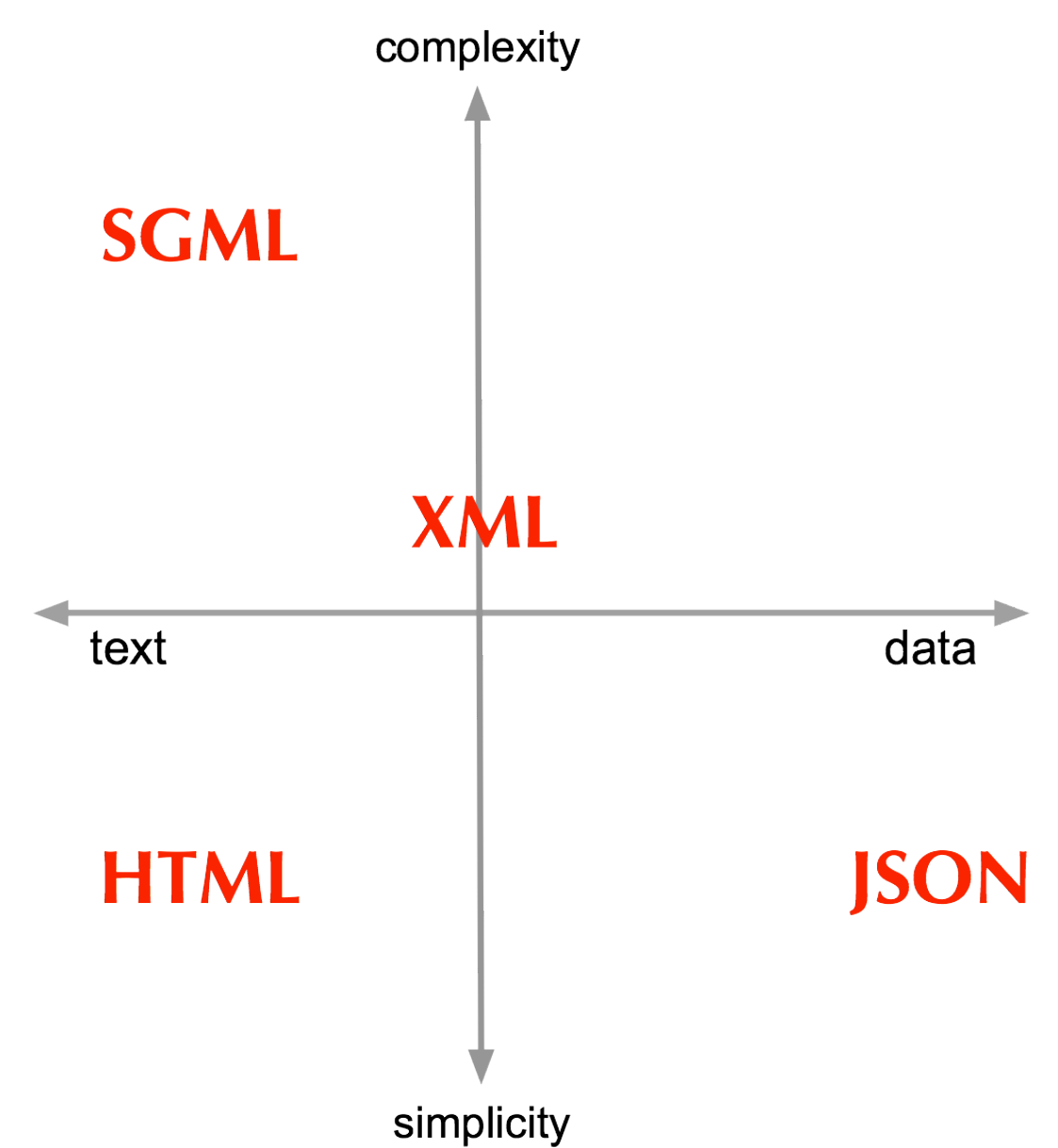

# JSON

<sup>\*</sup> *''JavaScript Object Notation (JSON) is a lightweight, textbased, language-independent data interchange format. […] JSON* defines a small set of formatting rules for the portable *representa9on'of'structured'data."''*

[RFC 4627 http://tools.ietf.org/html/rfc4627]

- popularization and formal specification defined by Douglas Crockford (senior JavaScript architect at PayPal)
- JSON Homepage: http://www.json.org/

### **JSON -** an open standard for *data interchange*

{

- text-based & human readable(
- machine readable and easy to parse
- not a mark-up language but 'self-descriptive'
- not extensible (different from XML)

```
"firstName": "Nicole",
  "lastName": "Kidman",
  "phoneNumber": [
\overline{\phantom{a}}"type": "home",
        "number": "212 555-1234"
     \}\{"type": "fax",
        "number": "646-555-4567"
\left\{\begin{array}{c} \end{array}\right\}((((]}(
```
## **JSON** = JavaScript Object Notation

- programming language independent
- maps to two universal structures:

1) An unordered collection of name value pairs: {"firstName": "Nicole","lastName": "Kidman"}

in other languages: *object*, record, struct, dictionary, hash table, keyed list, or associative array

2) An ordered list of values: ["Monday", "Tuesday", "Wednesday"]

in other languages: *array*, vector, list, or sequence

- Primitive types:
	- 1. Strings(
	- 2. Numbers(
	- 3. Booleans (true/false)
	- 4. Null
- Structured Types
	- 1. Objects
	- 2. Array

a collection of string value pairs

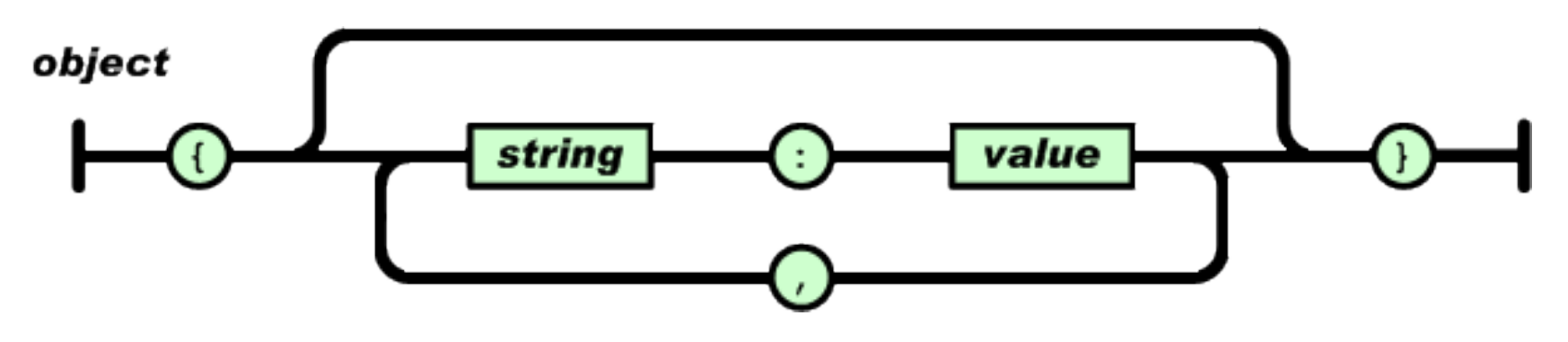

an ordered list of values

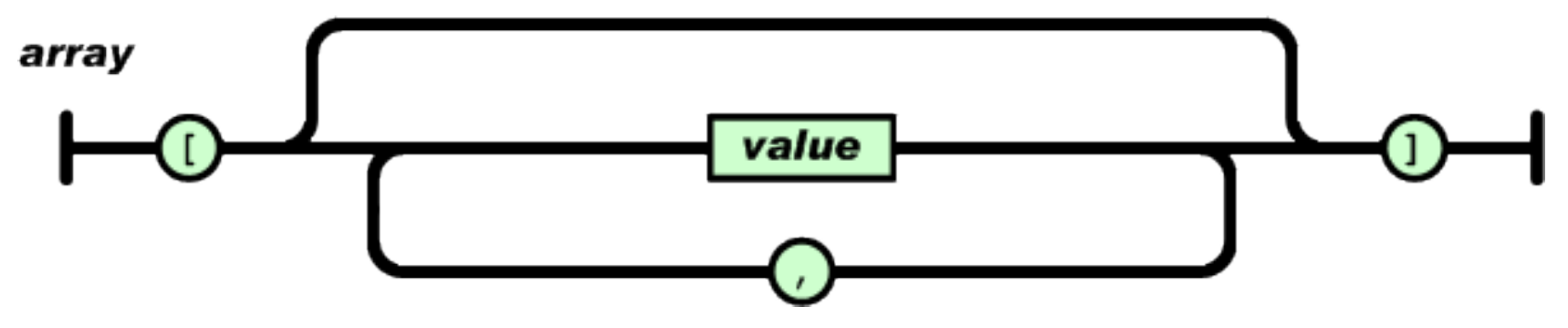

### value

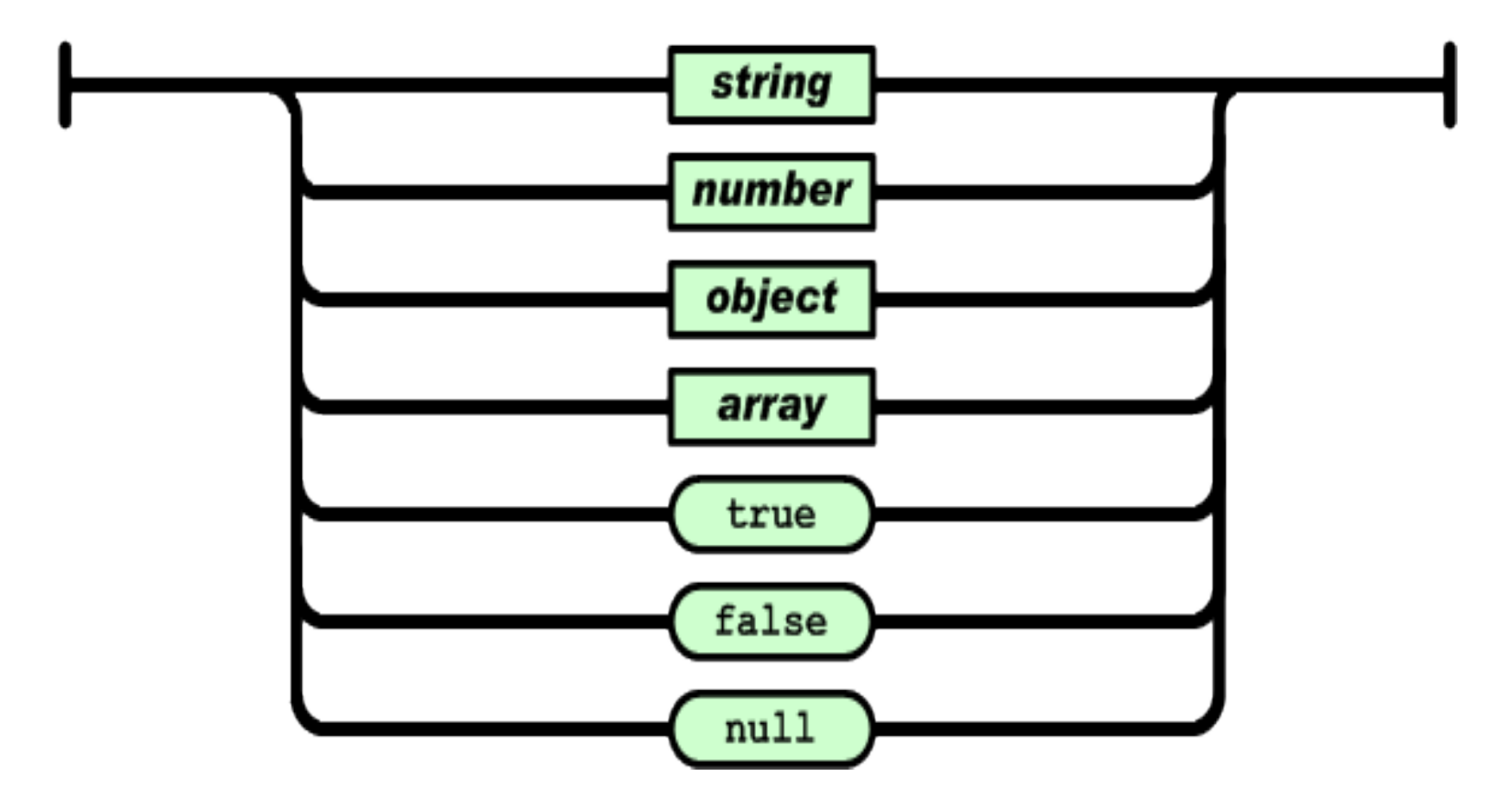

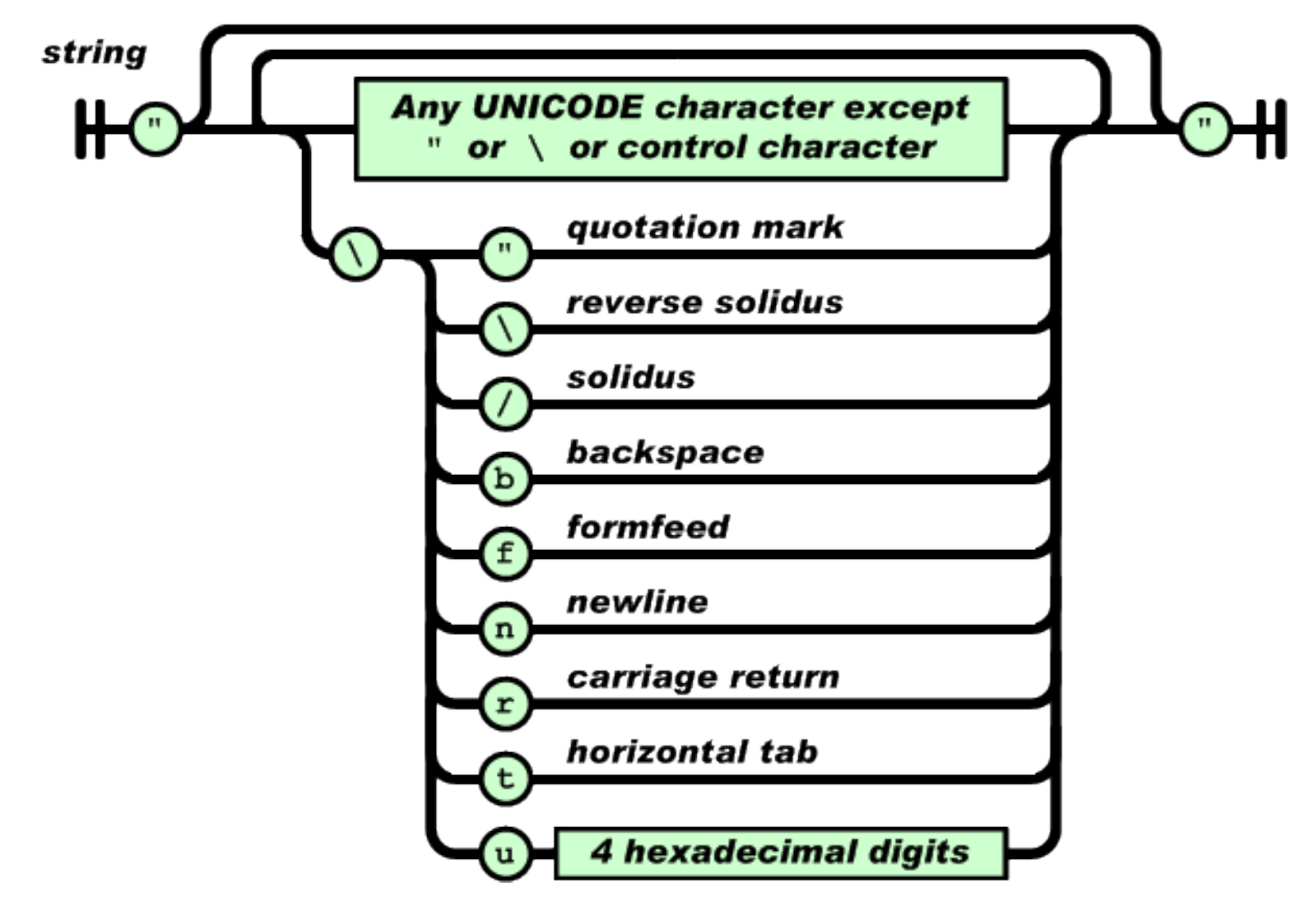

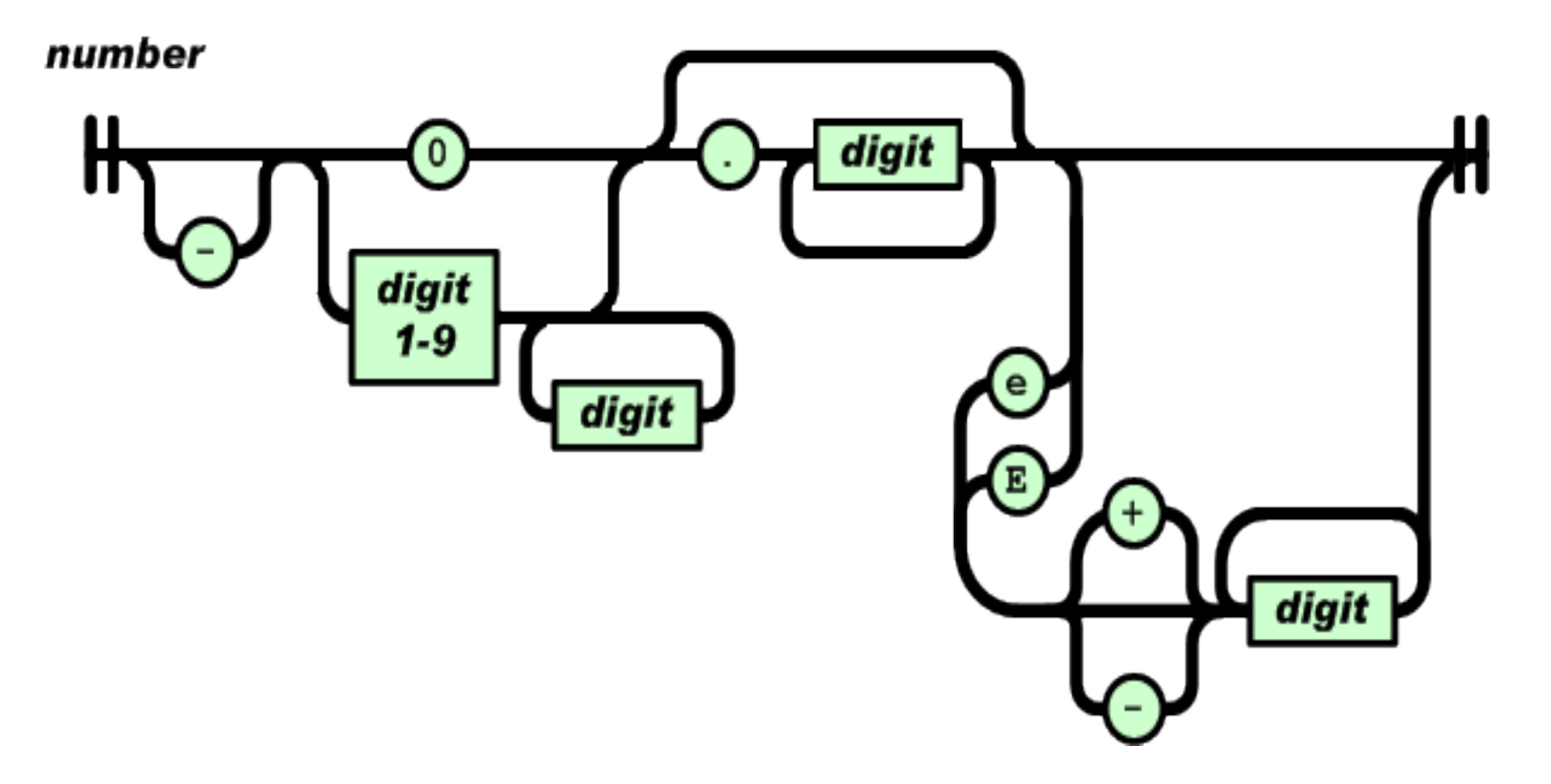

```
{
    "firstName": "Julia", "lastName":
  "Chen", "phoneNumber": [
   \{"type": "home",
         "number": "212 555-1234"
      \}\{"type": "fax",
         "number": "646-555-4567"
   \}((((]}'
```

```
{
    "firstName": "Julia", "lastName":
  "Chen", "phoneNumber": [
   \{"type": "home",
         "number": "212 555-1234"
       \}\{"type": "fax",
         "number": "646-555-4567"
   \}((((]}'
```
an object with three string value pairs

```
{
     "firstName": "Julia", "lastName":
   "Chen", "phoneNumber": [(100)
          "type": "home",
          "number": "212 555-1234"
        ((((((((},'
         {(
          "type": "fax",
          "number": "646-555-4567"
        ((((((((}(((']}'
```
an object with three string value pairs

the value of the third pair is an array

```
{
        "firstName": "Julia", "lastName":
    "Chen", "phoneNumber":
       \{ \{ \} \{ \} \{ \} \{ \} \{ \} \{ \} \{ \} \{ \} \{ \} \{ \} \{ \} \{ \} \{ \} \{ \} \{ \} \{ \} \{ \} \{ \} \{ \} \{ \} \{ \} \{ "number": "212 555-1234" }
            {
              "type": "fax",
               "number": "646-555-4567"
        ((((]}'
```
an object with three string value pairs

the value of the third pair is an array

holding two objects, each with two string value pairs

# **JSON formatting and syntax rules**

http://www.freeformatter.com/json-formatter.html

Syntax rules such as:

- "Objects are encapsulated within opening and closing brackets  $\{\}$
- An empty object can be represented by  $\{\}$
- Arrays are encapsulated within opening and closing square brackets  $[$ ]
- An empty array can be represented by []
- A member is represented by a key-value pair
- The key of a member should be contained in double quotes. (JavaScript) does not require this. JavaScript and some parsers will tolerate singlequotes) $[...]$ "

# **JSON to XML comparison**

From: "JSON: The fat free alternative to XML" http:// www.json.org/xml.html(

*"JSON is a better data exchange format. XML is a better* document exchange format. Use the right tool for the right *job."'*

- **JSON** mime type: application/json
- formally defined in RFC 4627

# **JSON Schema**

- defines structure of JSON data
- a contract what JSON data to provide for an application and how to interact with it
- mime-type: application/schema+json
- **Expired IETF draft:**

http://tools.ietf.org/html/draft-zyp-json-schema-03

rarely used and lack of tool support

## **JSON data & JSON Schema**

```
"catalogue": [
\{"movie":\{"ID": 24,"title": "Star Wars Episode VI:",
      "actors": [
("ID": 10,
         "name": "Mark Hamill",
         "birth_date": "09-25-1951"
\langle("ID": 12,
         "name": "Anthony Daniels",
         "birth date": "02-21-1946"
(((((((((((((((}(
      \{[\}]\{\}
```
 $\{$ 

### **schema'excerpt:**

e.g. an object has a name (the string) and properties defining the value part of the object that can include further objects...

```
{"name":("movie",(
"properties":{
    "ID":{(
     "type": "number",
     "description": "movie identifier",
     "required": true
     \}…(
     "actors":{(
     "type": "object", ...
    }(
}(
```
# **JSON & AJAX**

### Using the XMLHttpRequest API in Javascript

returns data in JSON format from server and evaluates it on the client side as a JavaScript object

```
var my JSON object = \{\};
var http_request = new XMLHttpRequest();
http request.open("GET", url, true);
http request.onreadystatechange = function() {
    var done = 4, ok = 200;
     if (http request.readyState == done \&&\&\&\&http request.status == \alphak) {
     my JSON object = JSON.pars(http request.responseText);
      \{\}\}:
   http_request.send(null);
```
[source: http://en.wikipedia.org/wiki/JSON#Schema]

**Same origin policy**: the URL replying to the request must reside within the same DNS domain as the server that hosts the page containing the request; need to use JSONP (JSON with padding) to request objects from different servers, see h\_p://en.wikipedia.org/wiki/JSONP

# **Writing JSON in Python**

```
def generateJson(allMovies, allActors, table):
    container={}catalogue={}
    movies=[]
    container['catalogue']=catalogue
    catalogue['movies']=movies
    for movieID, movieTitle in allMovies.iteritems():
        move = \{\}move['move'] = []title={}
        title['title']=movieTitle
        movie['movie'].append(title)
        movieActors={}
        movieActors['actors']=[]
        for personID in table[movieID]:
            actor = \{\}actorInfo = \{\}actor['actor']=actorInfo
            name=allActors[personID]
            actorInfo['name']=name
            movieActors['actors'].append(actor)
        movie['movie'].append(movieActors)
        movies.append(movie)
    JSONfile=json.dumps(container)
    return JSONfile
```
### **JSON'result'file:'**

{"catalogue":({"movies":(  $[$ {"movie":  $[$ {"title": "The Others"}, {"actors": [{"actor": {"name": "Nicole Mary Kidman"}}, {"actor": {"name": "Elaine Cassidy"}}, {"actor":({"name":( "Christopher Eccleston"}}, {"actor": {"name": "Alakina Mann"}}, {"actor": {"name": "Eric Sykes"}}, {"actor": {"name": "Fionnula  $\{Flanagan"\}]\},\$ ...]}}

# **Writing JSON in Python**

Good news: Starting with python 2.6 the JSON module is part of the standard python library

# **Parsing JSON versus XML**

"Speeding up AJAX with JSON" by Jean Kelly (2006) at http:// www.developer.com/lang/jscript/article.php/3596836

# **YAML = "YAML Ain't Markup Language"**

- is a human-friendly data serialization language
- design goals in decreasing priority according to specification at http://www.yaml.org/spec/1.2/spec.html:
	- $-$  YAML is easily readable by humans.
	- $-$  YAML data is portable between programming languages.
	- $-$  YAML matches the native data structures of agile languages.
	- YAML has a consistent model to support generic tools.
	- $-$  YAML supports one-pass processing.
	- $-$  YAML is expressive and extensible.
	- $-$  YAML is easy to implement and use.
- Relation to JSON
	- every JSON file is a valid YAML file
	- $-$  different design goals: YAML (human-friendly), JSON (simplicity, universality)
	- $-$  YAML more complex to generate and parse
	- YAML has a more complete information model
- Relation to XML: "YAML is the result of lessons learned from XML and other technologies"

### **YAML**

### **Example 2.1. Sequence of Scalars** (ball players)

- Mark McGwire
- Sammy Sosa
- Ken Griffey

### **Example 2.2. Mapping Scalars to Scalars** (player statistics)

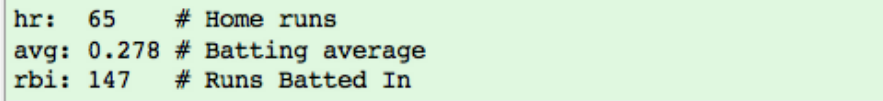

### **Example 2.3. Mapping Scalars to Sequences** (ball clubs in each league)

#### american:

- Boston Red Sox
- Detroit Tigers
- New York Yankees

#### national:

- New York Mets
- Chicago Cubs
- Atlanta Braves

### **Example 2.5. Sequence of Sequences**

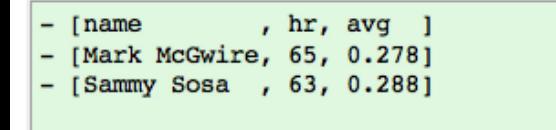

### **Example 2.4. Sequence of Mappings** (players' statistics)

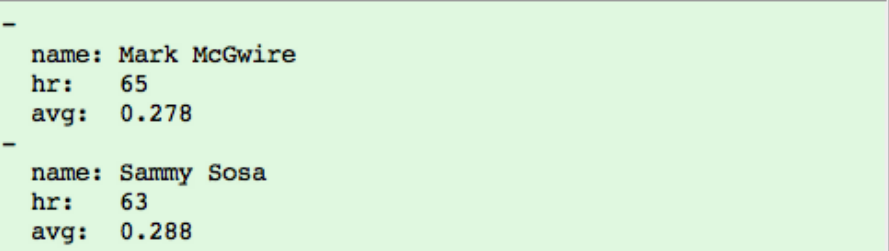

### **Example 2.6. Mapping of Mappings**

Mark McGwire: {hr: 65, avg: 0.278} Sammy Sosa: {  $hr: 63,$ avg: 0.288  $\mathbf{r}$ 

Source: http://www.yaml.org/spec/1.2/spec.html

### YAML

### **Example 2.27. Invoice**

```
--- !<tag:clarkevans.com,2002:invoice>
invoice: 34843
date : 2001 - 01 - 23bill-to: \ddot{o}id001given : Chris
   family : Dumars
   address:
       lines: |
           458 Walkman Dr.
           Suite #292city : Royal Oak
       state : MI
       postal : 48046
ship-to: *id001
product:
   - sku
         BLS94Dquantity : 4
     description : Basketball
     price : 450.00
   - sku : BL4438H
     quantity : 1
     description : Super Hoop
     price
                : 2392.00tax : 251.42total: 4443.52
comments:
   Late afternoon is best.
   Backup contact is Nancy
   Billsmer @ 338-4338.
```
# Next Week:

- **Tuesday:** recap of first four weeks of classes
	- Topics(
		- Internet Architecture
		- Web Architecture
		- Structured Data Formats (XML & related Technologies)
	- $-$  *Use piazza to suggest topics to recap* (areas of fuzziness/lingering doubt)
- Thursday: 'Internet Surveillance'
	- Note: readings will be announced later today and homework 4 will be responses to these readings
	- We(want(you(to(come(prepared,(**so'homework'4** will( be due by 10 AM on Thursday 9/27 (i.e. before class!)